Photoshop CC 2015 Version 18 serial number and product key crack License Key [2022-Latest]

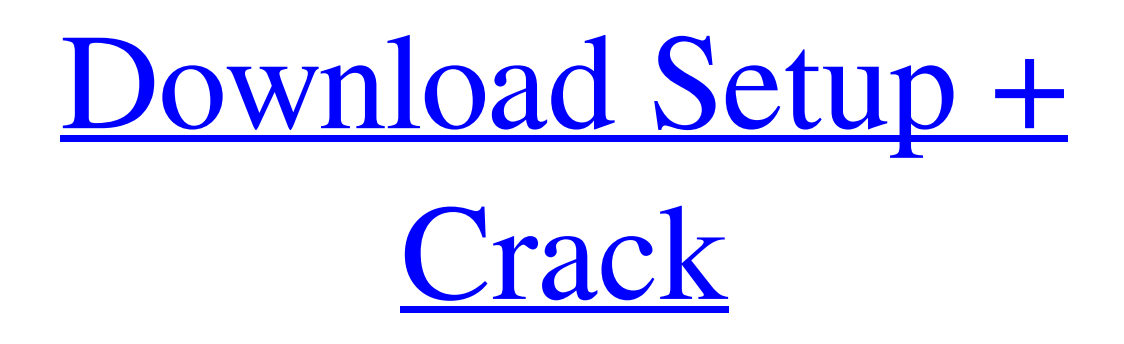

# **Photoshop CC 2015 Version 18 Crack + Product Key Free Download [Mac/Win] (2022)**

MS Paint When you open up the old-school MS Paint, you're greeted by the drawing tools on the left side of the window. However, you'll likely be disappointed with how crude the tools are and how basic the program is. If you're really looking for an old-fashioned, low-

### **Photoshop CC 2015 Version 18 With Full Keygen**

It is like the Photoshop that everyone is familiar with. You are able to edit images and create art pieces. It also comes with many pre-programmed filters like watercolor, grunge, and others. It is also very easy to use. You can learn more about Photoshop Elements at their official website. It has both Adobe Creative Cloud and non-Adobe Creative Cloud versions. The basic version of Photoshop Elements is free to everyone. However, you can upgrade to a pro version of Photoshop Elements to save money. Photoshop Elements was originally meant for hobbyists and basic photo editing. It is a great choice for someone who wants to learn to use Photoshop. You can start from scratch and learn Photoshop Elements by trial and error or you can begin with a stepby-step tutorial that will help you learn Photoshop Elements. Why Photoshop? Like other professionals in this field, if you're going to be successful at graphic design or professional photography, you are going to need to be familiar with professional graphics editing software, so you are going to need to start with Photoshop. In addition to creating quality images, editing photos is a great way to practice your craft and see how you can enhance images and make the photo look better. Most of the time, professional designers do not simply design a photo and give it to a graphic designer or an art team to finish. They often manipulate the photo as part of the design process itself. This can be done by enhancing the photo's colors, adding shadows, adjusting the lighting and colors, and much more. A professional designers makes their own workflow using Photoshop to create their designs and prototypes and output them to the art team for final art. This article will show you how to use Photoshop Elements to edit images and create new high-quality images. For every skill, one of the great things to practice is editing an image. Editing a photo allows you to see what you can do with it. It gives you the opportunity to see if you can improve the image's colors or add shadows, increase the contrast, or simply enhance the lighting. The list goes on and on. How can you edit images and make them look better without Photoshop? With just a basic computer, you can create amazing graphics. The programs listed below are very easy to use and you can create the best graphics without Photoshop. However, it might take you longer to create those graphics than a681f4349e

## **Photoshop CC 2015 Version 18 Free Download [2022-Latest]**

Q: determine what number an object is representing in a string? I have a string like this:

844344331248443443312484434433124844344331248443443312484434433124844344 I need to determine what number these are (and get rid of them). I was thinking of using Integer.parseInt() and then a charAt() to try to determine what each number represents. The string could vary in length, and could be any number of numbers. Also I can't use any built in methods or libraries. A: You can split the string and then check the first number. If it's a numeric character then it's a number. If it's not then the string doesn't follow the pattern you expect. It started with just one game, and now there are five: The OHL's London Knights are fighting for their fourth straight Presidents' Cup, and three of those four cups they've come up short, battling Rochester for the ninth and final rubber match. It began on Oct. 11 when London recorded its first win over the top-ranked Americans since the 2007-08 season, delivering a 7-0 home win over Harvard. The Knights piled on seven more goals in the second period, matching their season total. The Harvard game was the second meeting of the series, the first between the OHL's top two teams. London won, 6-1, at the Knights' London Forum en route to the season title in 2008-09. Advertisement Rochester, the highest-ranked team in the League going into the Series, had the easiest quarterfinal series of the Group 1 teams, with no losses en route to its 8-0 victory. The puck dropped at a frenetic pace at the Knights' Paramount Center on Friday, with the crowd of 15,000 getting a good look at both teams and promising to be loud. But the crowd was by no means the focal point on the ice. "When you're up here, you get really nervous. There's no time to relax. It's a good crowd, but they're also talking," said Knights left wing Jordan Malmstrom, after his team's first period. "You're trying to find your linemates, you're trying to find the net." And they did, notching five first-

### **What's New in the?**

Q: Running Event driven Workflow I am trying to run an event driven workflow but getting a little confused on how to configure the "Selection Event". I've googled and searched but can't seem to find a clear, concise, example for how to do this. I have a workflow with a list selection step to select a record, a workflow action to move it to different list, and a workflow action to run through a "From" and "To" lookup table. I run into an error when the workflow is trying to save changes to the list. I get the error "Error on Save Workflow Configuration setting the workflow cannot be found." There is a little more description here which does mention "Workflow" on page 19. Can someone tell me what this workflow is and how to properly execute it? A: Workflows can be run in either a synchronous or asynchronous execution model. To run a workflow synchronously in a list, you have to use the "Run Workflow when item is selected" button on the list view settings. If you have a workflow and list type that supports asynchronous execution, the workflow will run when the change has been made to the list. What you need to do is to change the synchronous execution rule to "When This List Item is selected". If your list is on-premises and uses SharePoint inplace upgrade feature, this can be done in the web front-end by accessing the list view settings. You can find the "Run Workflow when this item is selected" button here: Or on the list view page: If You Want To Work In The World's No. 1 Online Retailer… "If you want to work in the world's no. 1 online retailer, you've come to the right place" Working in a retail company means you may end up in a store (if you're lucky enough to get a job in a store), as well as working online. In today's technical age, the basis of the retail business is still in bricks and mortar. But the online operations are becoming the focus for many retail chains. There are major advantages in working in the retail industry for the online industry. Before we look at how to work in the world's top online retailer (and how to join this company), we should look at the

### **System Requirements:**

PC REQUIREMENTS Minimum OS: Windows 10 64-bit; CPU: Intel Core i5 2.5 GHz or AMD equivalent; RAM: 8 GB (8 GB is required for all difficulty levels); Hard Drive: 1 GB available hard drive space; Graphics: NVIDIA GeForce GTX 970 or AMD equivalent; Sound Card: DirectX 9.0c compatible with Windows 7; Recommended CPU: Intel Core i7 3.4 GHz or AMD equivalent;

Related links:

[https://worldpronet.site/wp-](https://worldpronet.site/wp-content/uploads/2022/06/Photoshop_2021_Version_2251_With_Registration_Code_Download_Latest.pdf)

[content/uploads/2022/06/Photoshop\\_2021\\_Version\\_2251\\_With\\_Registration\\_Code\\_Download\\_Latest.pdf](https://worldpronet.site/wp-content/uploads/2022/06/Photoshop_2021_Version_2251_With_Registration_Code_Download_Latest.pdf) <http://www.diarioelsoldecusco.com/advert/adobe-photoshop-cs6-hack/>

[https://www.crypto-places-directory.com/wp-content/uploads/2022/06/Photoshop\\_2021\\_Version\\_2210\\_Free\\_WinMac.pdf](https://www.crypto-places-directory.com/wp-content/uploads/2022/06/Photoshop_2021_Version_2210_Free_WinMac.pdf) [https://emsalat.ru/wp-content/uploads/2022/07/Adobe\\_Photoshop\\_2021\\_Version\\_2251.pdf](https://emsalat.ru/wp-content/uploads/2022/07/Adobe_Photoshop_2021_Version_2251.pdf)

[https://www.mil-spec-industries.com/system/files/webform/Adobe-Photoshop-2022-Version-2301\\_8.pdf](https://www.mil-spec-industries.com/system/files/webform/Adobe-Photoshop-2022-Version-2301_8.pdf)

[http://www.sansagenceimmo.fr/wp-content/uploads/2022/06/Photoshop\\_2022\\_version\\_23.pdf](http://www.sansagenceimmo.fr/wp-content/uploads/2022/06/Photoshop_2022_version_23.pdf)

[https://social.deospace.com/upload/files/2022/06/jBCN55S6mOxch2K62U8n\\_30\\_db72eeb8ca34367badb911500e6728d9\\_file.](https://social.deospace.com/upload/files/2022/06/jBCN55S6mOxch2K62U8n_30_db72eeb8ca34367badb911500e6728d9_file.pdf) [pdf](https://social.deospace.com/upload/files/2022/06/jBCN55S6mOxch2K62U8n_30_db72eeb8ca34367badb911500e6728d9_file.pdf)

<http://manukau.biz/advert/photoshop-cs5-keygenerator-activation-mac-win-march-2022/>

[https://www.bartsboekje.com/wp-content/uploads/2022/06/Adobe\\_Photoshop\\_2021\\_Version\\_223.pdf](https://www.bartsboekje.com/wp-content/uploads/2022/06/Adobe_Photoshop_2021_Version_223.pdf)

[https://www.hotels-valdys.fr/internet-and-businesses-online/adobe-photoshop-2021-version-22-4-2-activation-key-download](https://www.hotels-valdys.fr/internet-and-businesses-online/adobe-photoshop-2021-version-22-4-2-activation-key-download-win-mac)[win-mac](https://www.hotels-valdys.fr/internet-and-businesses-online/adobe-photoshop-2021-version-22-4-2-activation-key-download-win-mac)

<https://sagitmymindasset.com/uncategorized/adobe-photoshop-2021-version-22-0-0-product-key-for-pc-final-2022/> [https://bariatric-club.net/wp-content/uploads/2022/06/Photoshop\\_CC\\_2018\\_Version\\_19\\_Download\\_3264bit.pdf](https://bariatric-club.net/wp-content/uploads/2022/06/Photoshop_CC_2018_Version_19_Download_3264bit.pdf) [https://www.artec3d.com/ja/system/files/webform/business\\_development/adobe-photoshop-2022-version-2311\\_0.pdf](https://www.artec3d.com/ja/system/files/webform/business_development/adobe-photoshop-2022-version-2311_0.pdf)

<https://toronto-dj.com/advert/adobe-photoshop-2022-version-23-crack-keygen-incl-product-key/>

[https://www.52zhongchou.com/wp-content/uploads/2022/06/Photoshop\\_CC\\_2018\\_version\\_19-1.pdf](https://www.52zhongchou.com/wp-content/uploads/2022/06/Photoshop_CC_2018_version_19-1.pdf)

<https://soundcollapse.altervista.org/advert/photoshop-2021-version-22-with-product-key-free-download-x64-latest/> [https://www.careerfirst.lk/sites/default/files/webform/cv/Photoshop-CC-2018\\_35.pdf](https://www.careerfirst.lk/sites/default/files/webform/cv/Photoshop-CC-2018_35.pdf)

[https://www.vclouds.com.au/adobe-photoshop-2022-version-23-0-1-hacked-serial-number-full-torrent-free-download](https://www.vclouds.com.au/adobe-photoshop-2022-version-23-0-1-hacked-serial-number-full-torrent-free-download-final-2022/)[final-2022/](https://www.vclouds.com.au/adobe-photoshop-2022-version-23-0-1-hacked-serial-number-full-torrent-free-download-final-2022/)

<https://congakufkeperli.wixsite.com/cantchacuro/post/photoshop-2021-crack-keygen-license-keygen-x64> <https://in-loving-memory.online/adobe-photoshop-2021-activation-download-x64-latest/>